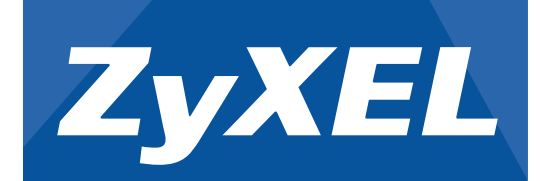

 $\overline{a}$ 

#### Copyright © 2013 ZyXEL Communications Corp. All Rights Reserved

 $1/2$   $7109504577$ 

**AMG1011-T Series** ADSL2+ 1-port Ethernet/USB Gateway

# Quick Start Guide

### **AMG1001-T Series** ADSL2+ 1-port Gateway

### Hardware Installation

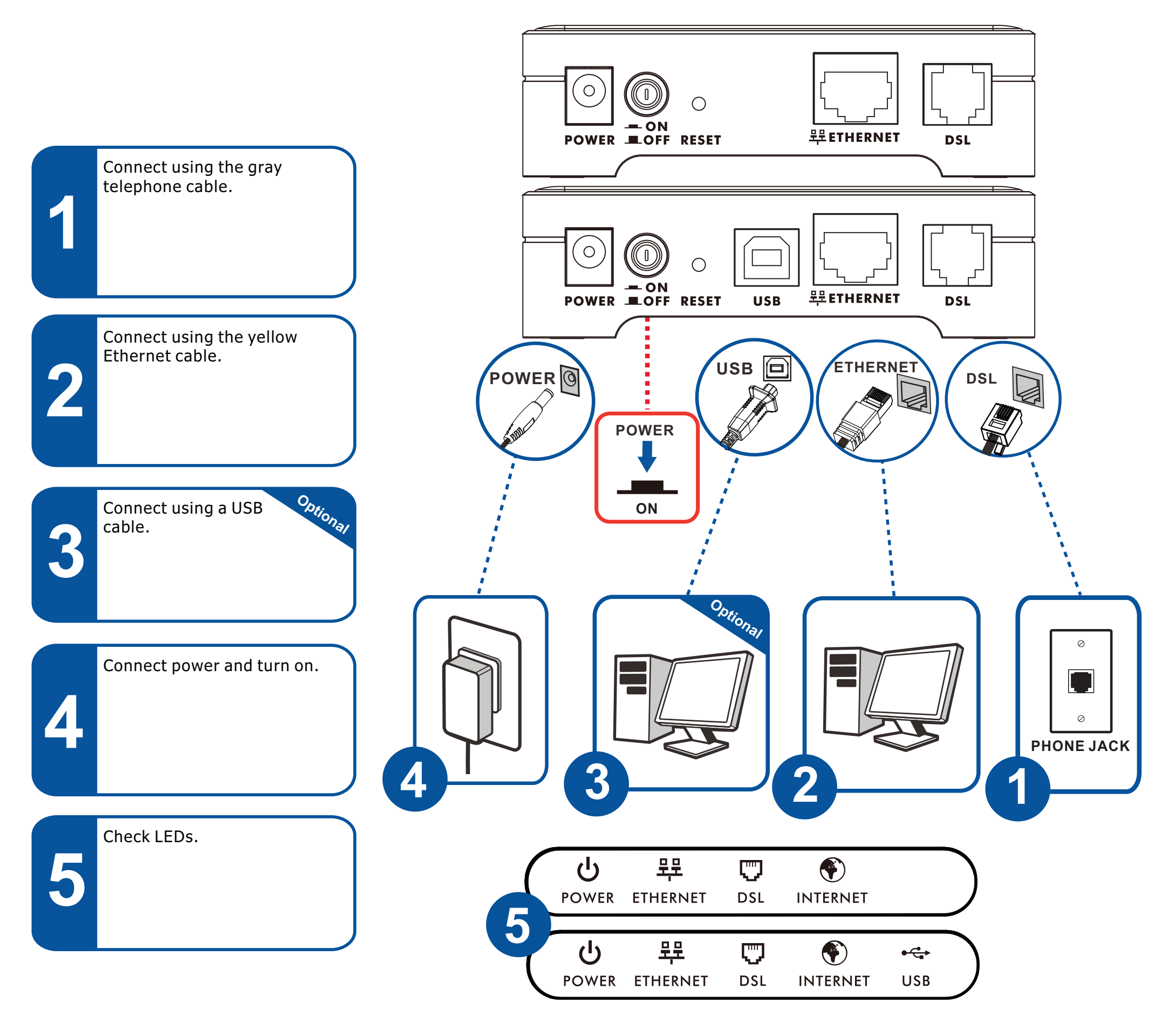

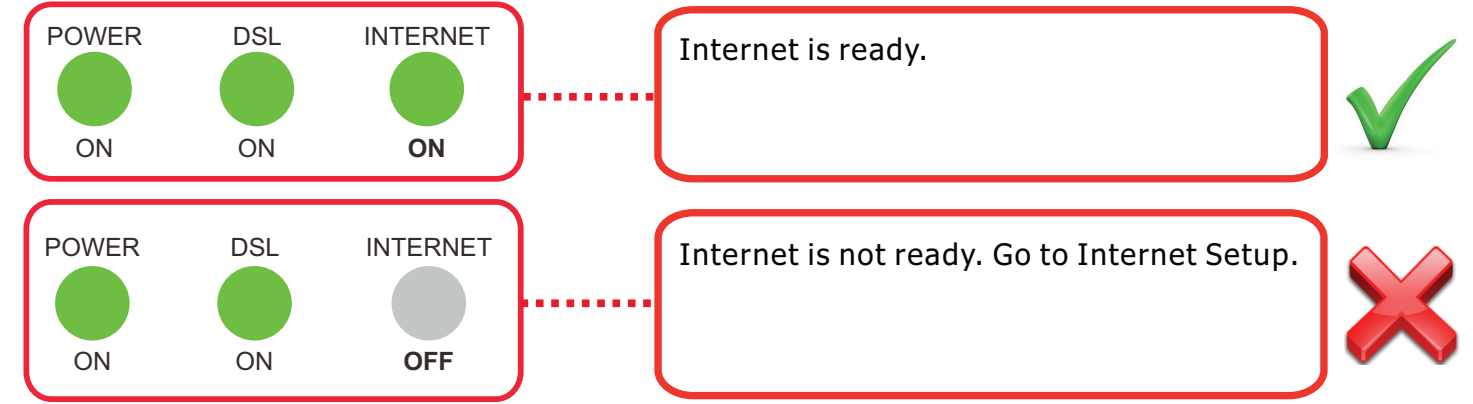

2/2 Copyright © 2013 ZyXEL Communications Corp. All Rights Reserved

### Declarations

#### **See the User's Guide on the CD or at www.zyxel.com for more information.**

EU Importer: ZyXEL Communications A/S∣Generatorvej 8D, 2730 Herlev∣http://www.zyxel.dk US Importer: ZyXEL Communications, Inc∣1130 North Miller Street Anaheim, CA 92806-2001∣http://www.us.zyxel.com

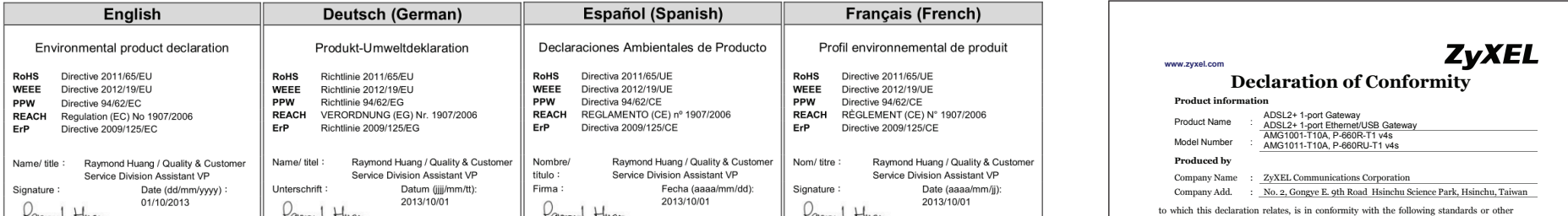

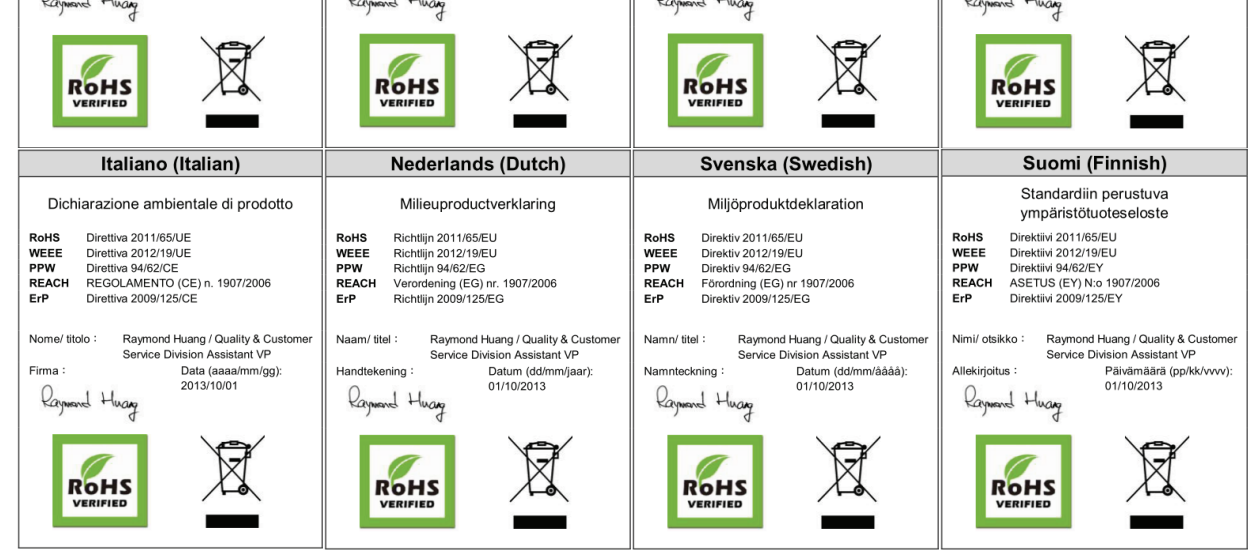

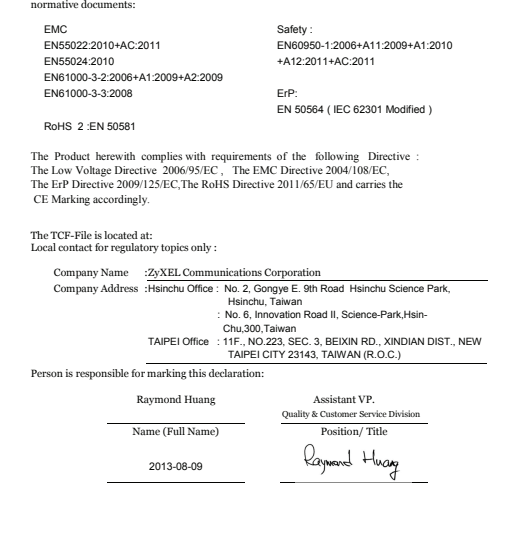

If you connect a computer to the USB port, install the USB driver from the CD that comes with your device.

## USB Driver Installation

Windows XP, Windows Vista, Windows 7 or Windows 8

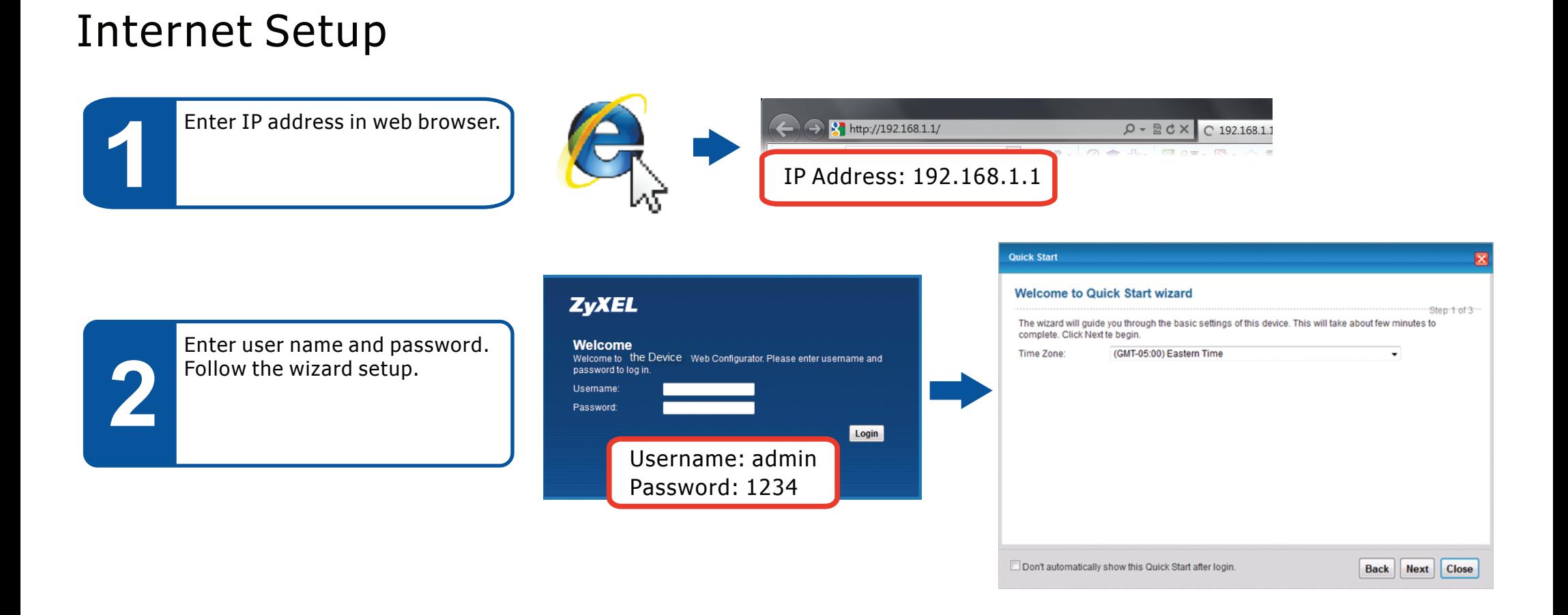